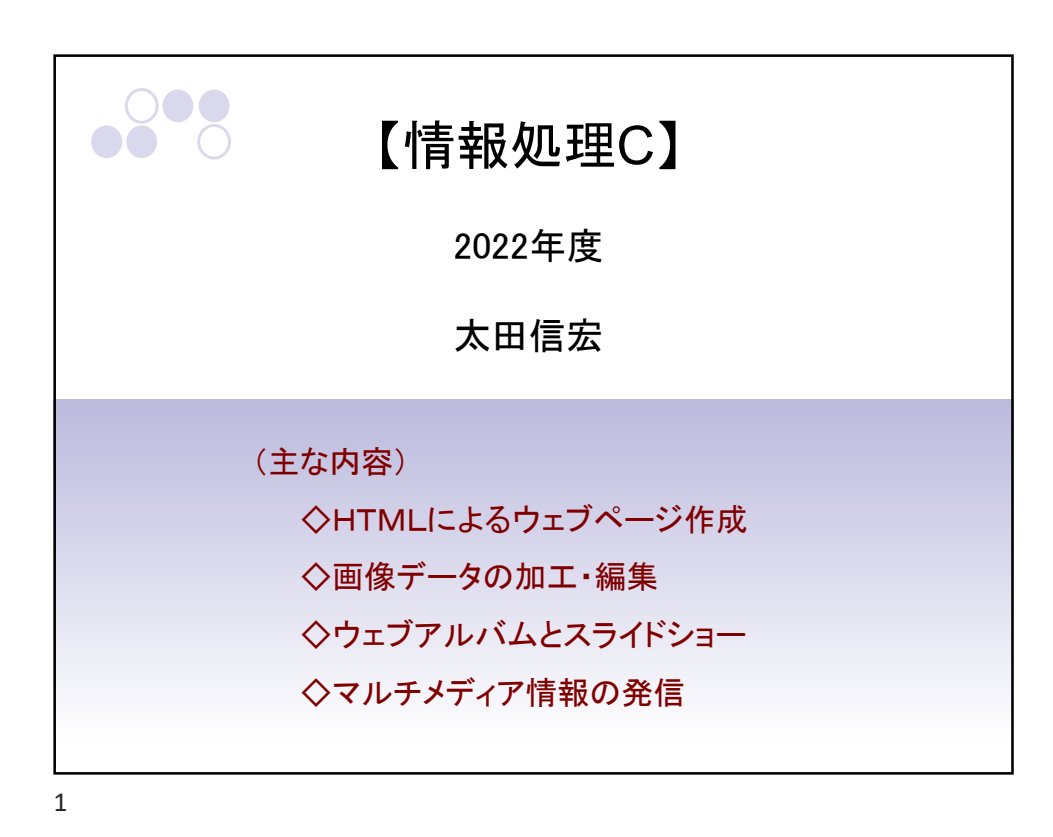

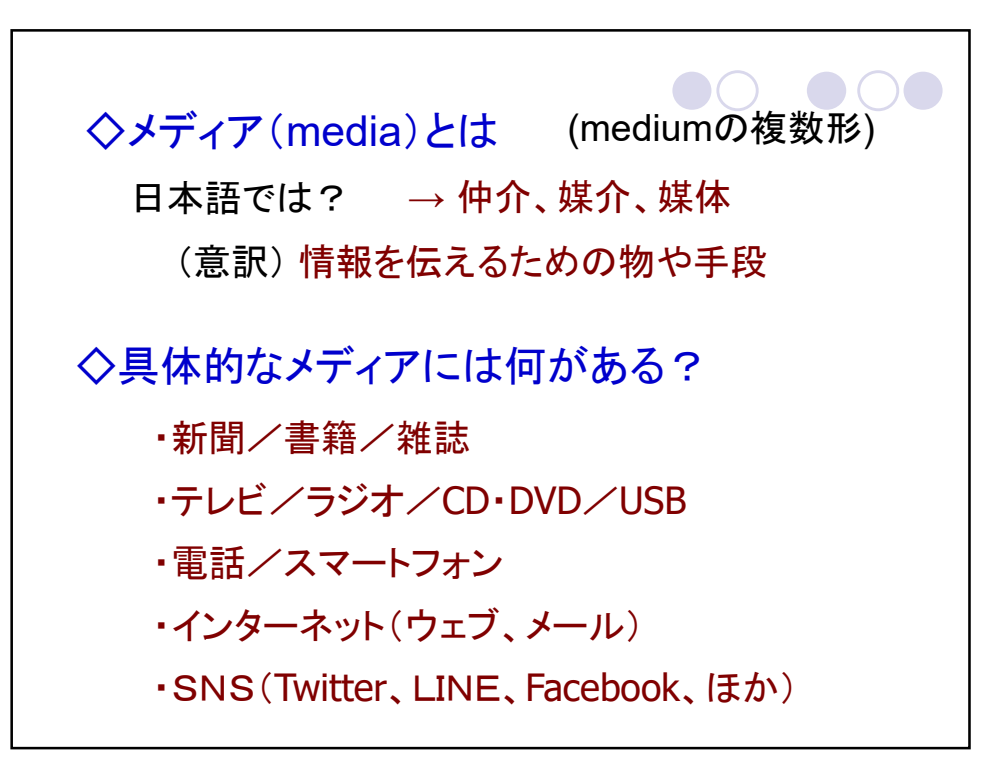

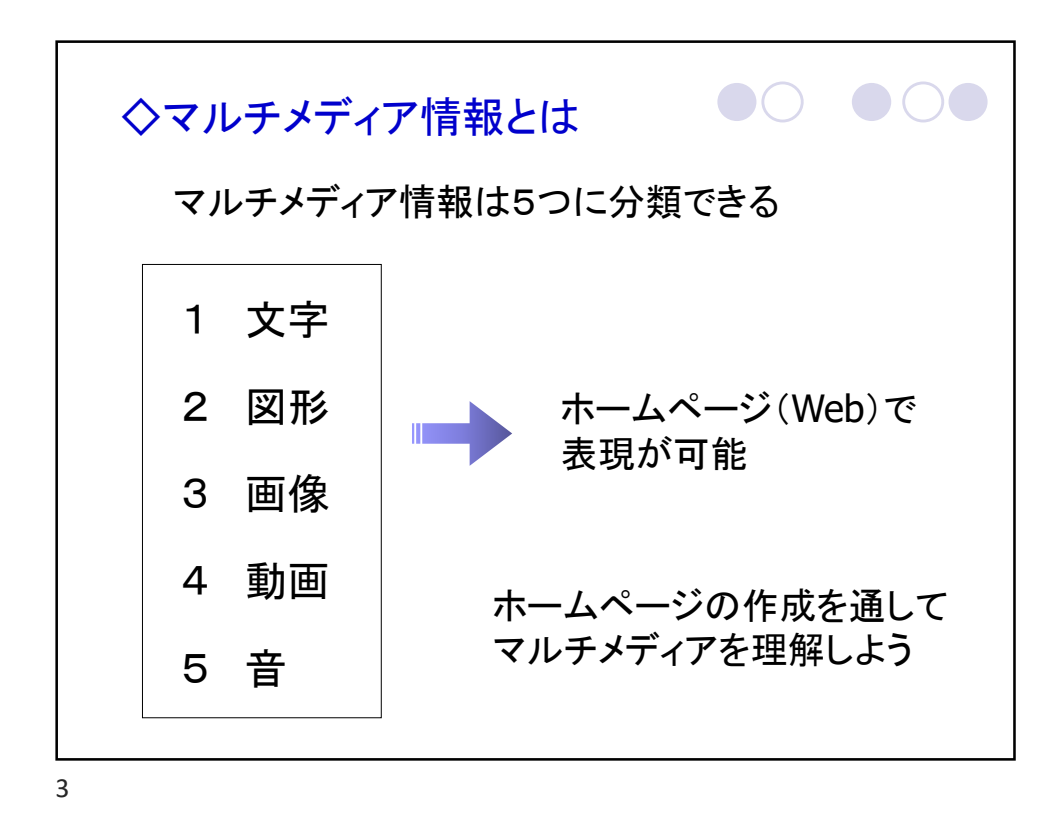

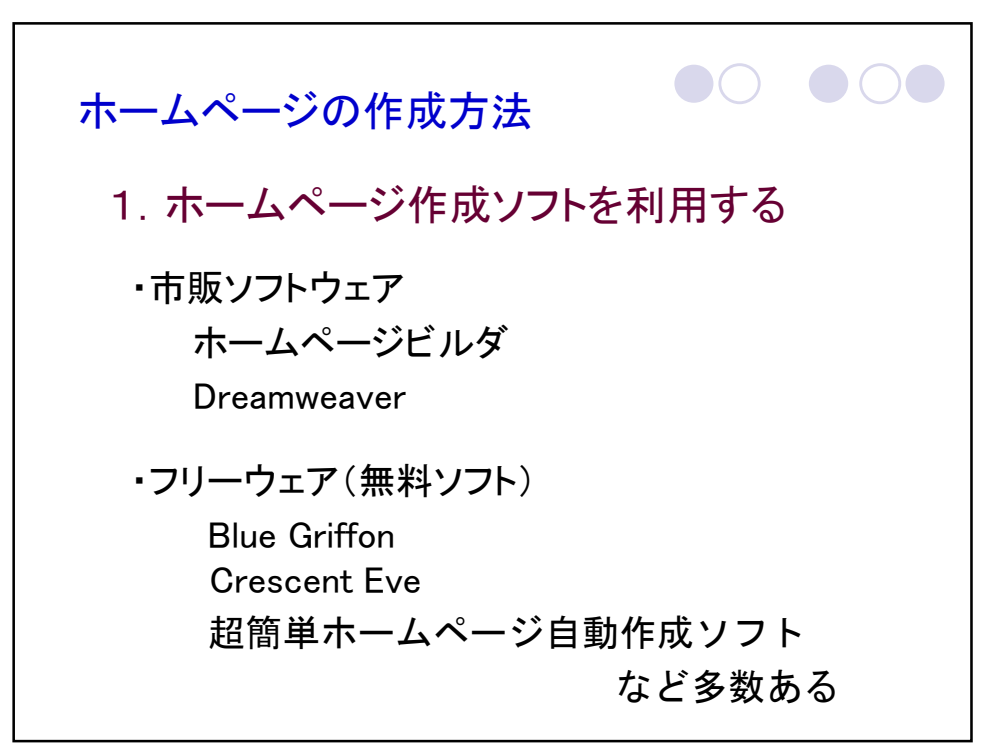

4

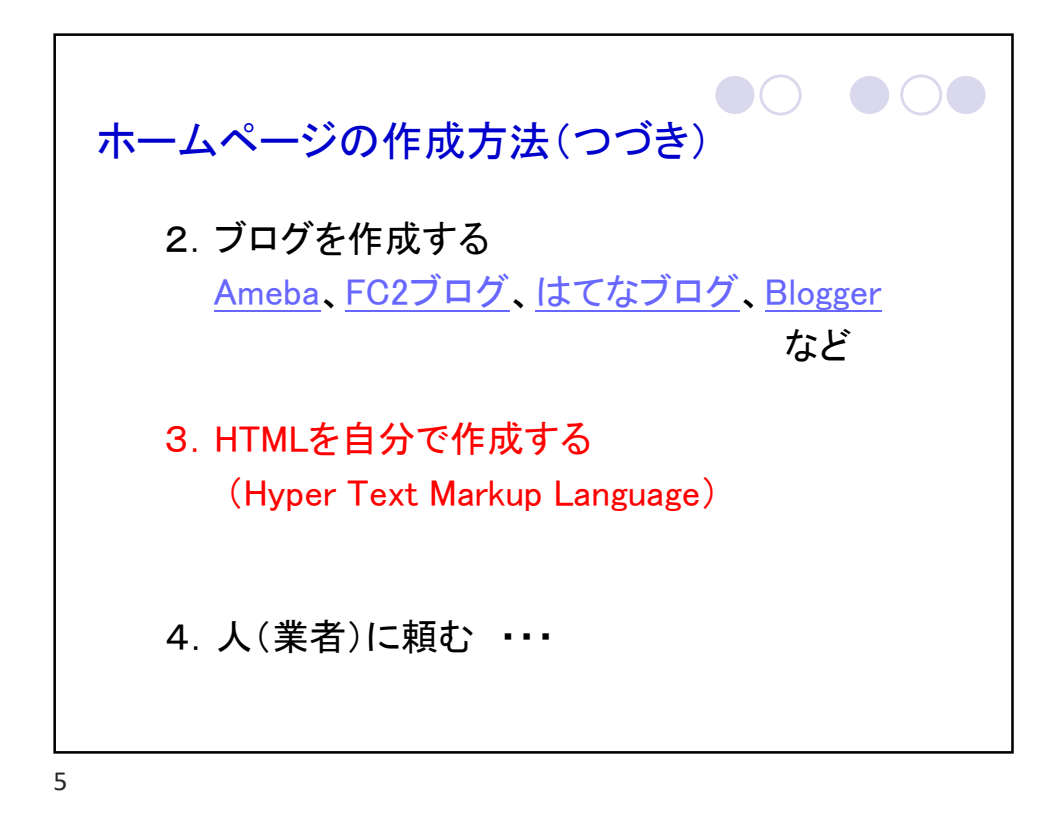

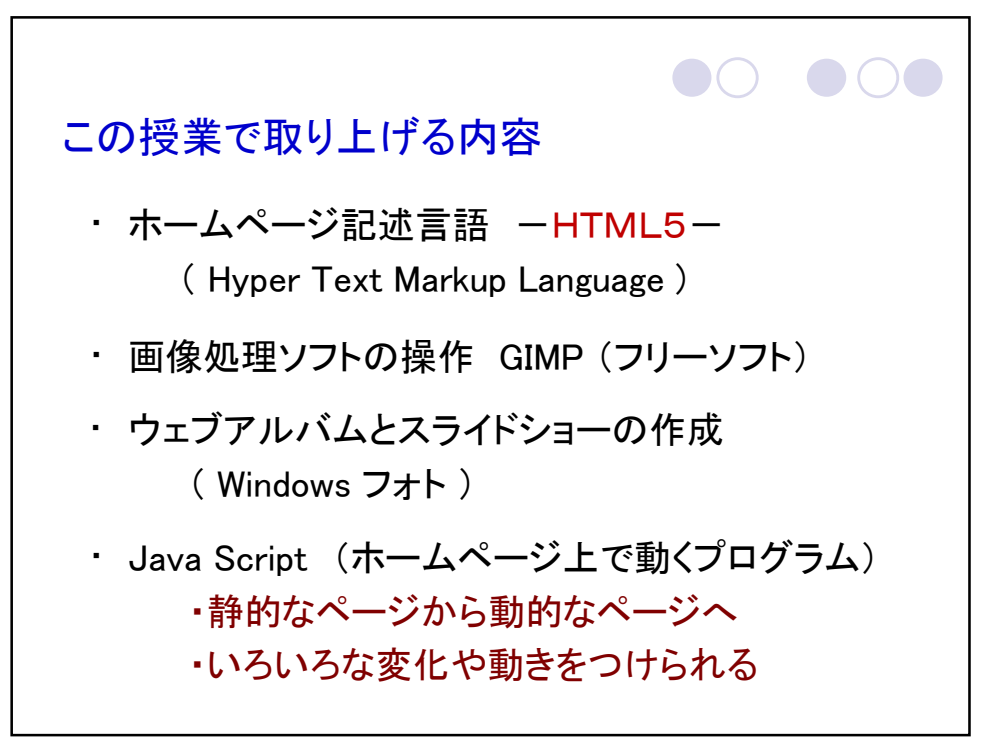

6

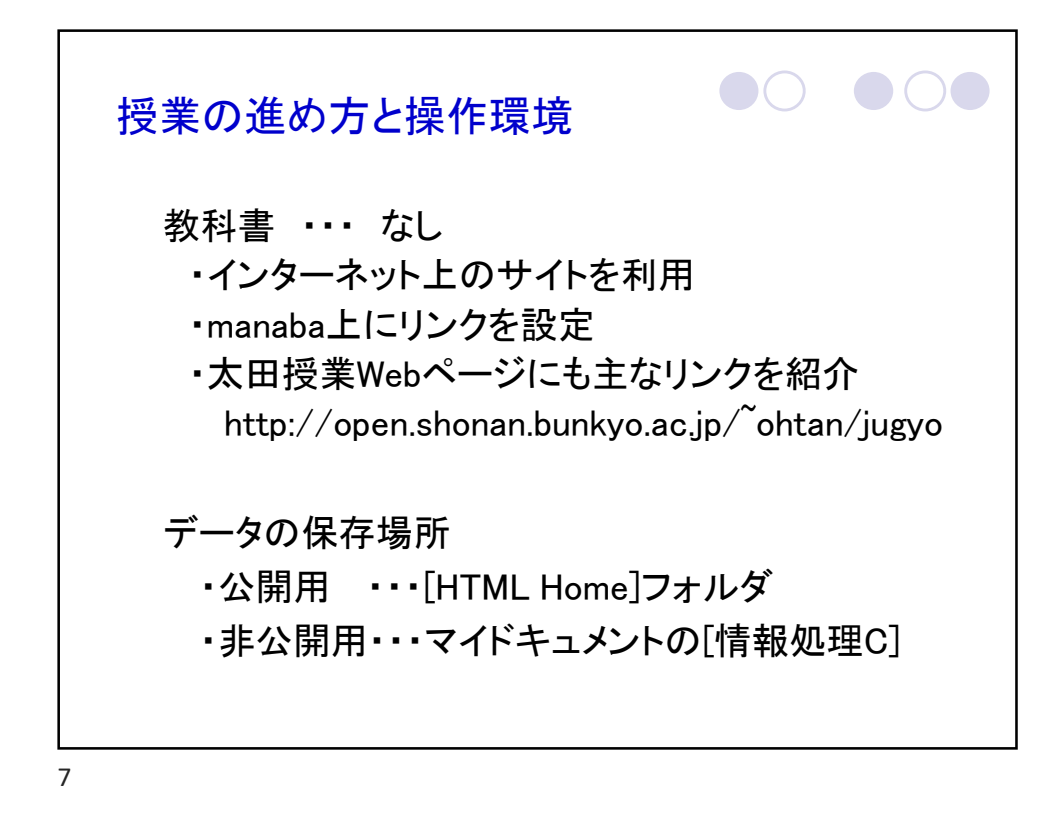

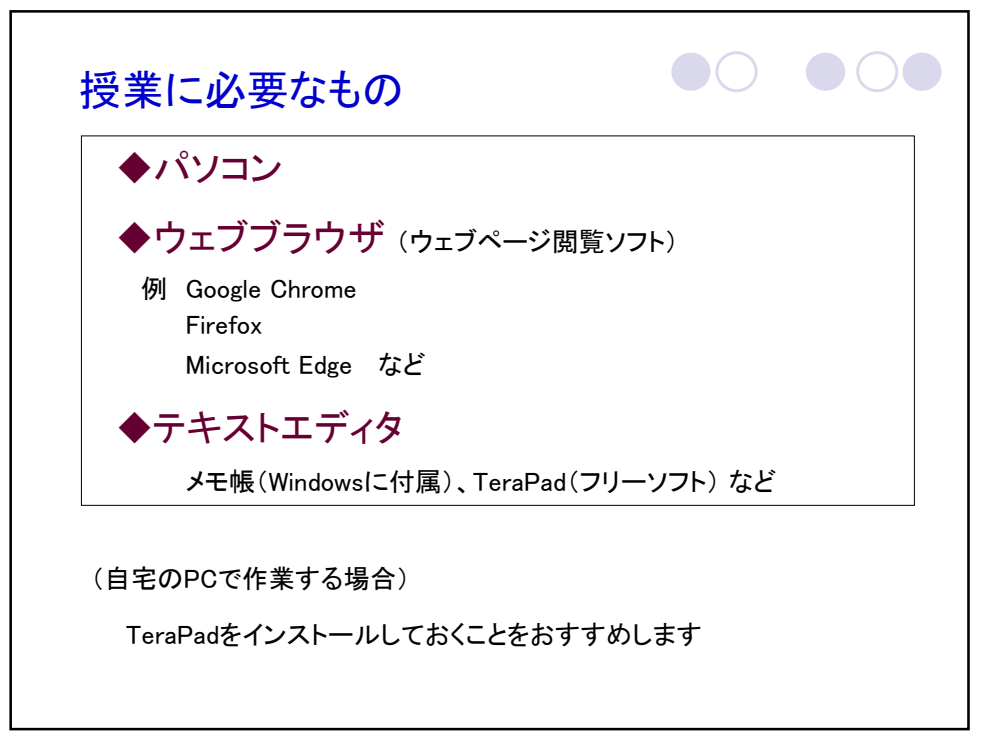

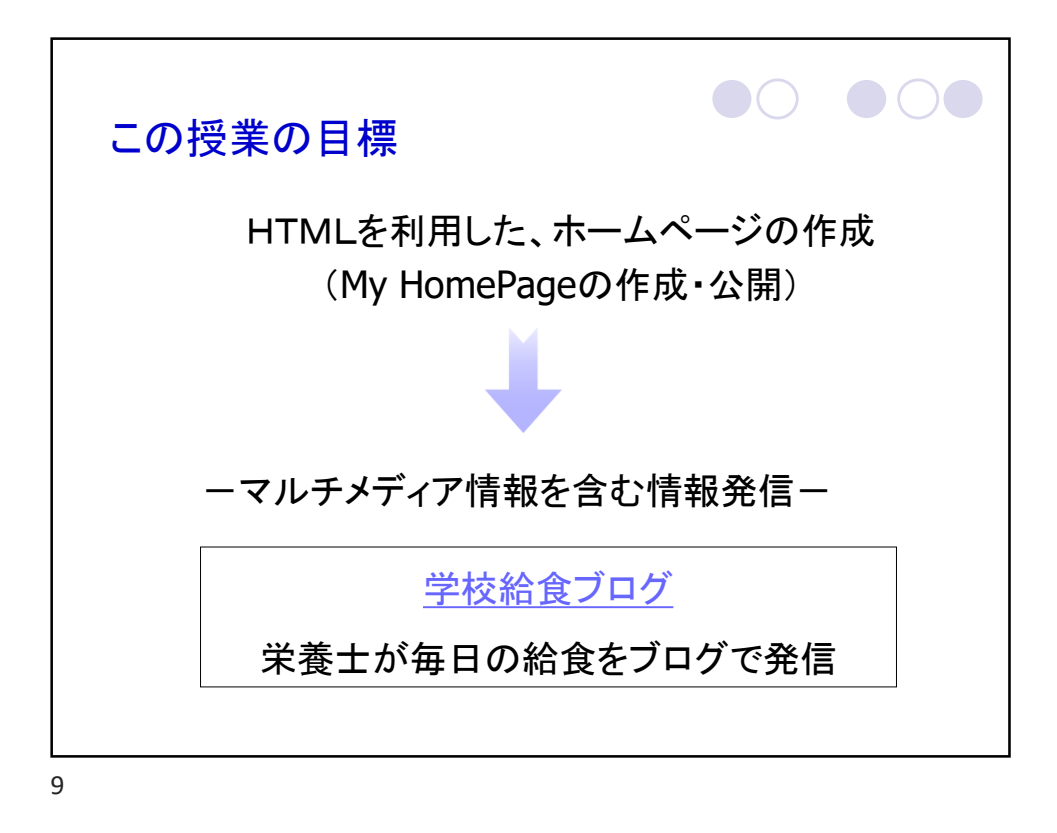